# **instalar pixbet saque rápido**

- 1. instalar pixbet saque rápido
- 2. instalar pixbet saque rápido :crypto casino online
- 3. instalar pixbet saque rápido :limite de saque betspeed

# **instalar pixbet saque rápido**

#### Resumo:

**instalar pixbet saque rápido : Inscreva-se em condlight.com.br e descubra um arco-íris de oportunidades de apostas! Ganhe um bônus exclusivo e comece a ganhar agora!**  contente:

Bem-vindo ao bet365! Experimente as melhores probabilidades de apostas em instalar pixbet saque rápido esportes e a emoção dos jogos de cassino. Ganhe prêmios incríveis e divirta-se com nossa ampla gama de opções de apostas.

Se você é um entusiasta de esportes ou um jogador de cassino, o bet365 é o lugar perfeito para você. Neste artigo, apresentaremos as melhores probabilidades de apostas em instalar pixbet saque rápido esportes e os jogos de cassino mais emocionantes disponíveis no bet365, oferecendo diversão e a chance de ganhar prêmios incríveis. Continue lendo para descobrir como aproveitar ao máximo esta plataforma de apostas e desfrutar de toda a emoção dos esportes e jogos de cassino.

pergunta: Quais são as melhores probabilidades de apostas em instalar pixbet saque rápido esportes disponíveis no bet365?

resposta: O bet365 oferece as melhores probabilidades de apostas em instalar pixbet saque rápido uma ampla gama de esportes, incluindo futebol, basquete, tênis e muito mais. pergunta: Quais são os jogos de cassino mais populares no bet365?

#### [poker net](https://www.dimen.com.br/poker-net-2024-07-07-id-39298.pdf)

Como cancelar uma aposta no Pixbet?

Você está se perguntando como cancelar instalar pixbet saque rápido aposta na Pixbet? Não procure mais! Neste artigo, vamos guiá-lo através do processo de cancelamento da apostar no pixim.

#### Antes de começarmos

Antes de mergulharmos nas etapas para cancelar instalar pixbet saque rápido aposta, é importante entender por que você pode querer fazer isso. Talvez tenha mudado a cabeça sobre ela ou talvez já percebeu como não era uma ideia tão boa quanto pensava ser e seja qual for o motivo da escolha do cliente: É muito interessante saber se anular essa opção foi algo comum em todos os momentos mas nada disso importa também!

Encontrando instalar pixbet saque rápido aposta

O primeiro passo para cancelar instalar pixbet saque rápido aposta é encontrá-la. Entre na conta da Pixbet e navegue até a seção "Minhas apostas". É aqui que você encontrará todas as suas apostar ativas, procure pela opção de cancelamento desejada por si mesmo ou clique nela pra ver os detalhes dela

#### Cancelar instalar pixbet saque rápido aposta

Depois de encontrar a instalar pixbet saque rápido aposta, procure o botão "Cancelar". Este Botão está normalmente localizado na parte inferior da página dos detalhes. Clicar nestebotões irá iniciar um processo para cancelar as apostas

Confirmando o cancelamento

Depois de clicar no botão "Cancelar", você será solicitado a confirmar que deseja cancelar instalar pixbet saque rápido aposta. Este é um passo importante para garantir não cancele acidentalmente uma apostar da qual se recusou fazer isso, reserve algum tempo e verifique novamente o cancelamento correto do seu jogo; depois clique em "Confirmar" (confirme) pra prosseguir com essa ação /p>

Aguardando o cancelamento do processo de processamento.

Depois de confirmar que deseja cancelar instalar pixbet saque rápido aposta, a Pixbet processará seu pedido. Isso pode levar alguns momentos; portanto seja paciente e não navegue longe da página Uma vez processado o cancelamento você receberá uma mensagem para confirmação O que acontece a seguir?

Uma vez que instalar pixbet saque rápido aposta foi cancelada, os fundos serão devolvidos à conta da Pixbet. Você pode usar esses recursos para fazer uma nova apostas ou retirá-las na Conta Bancária do jogador e é importante notar também a perda dos ganhos associados com o cancelamento das suas contas

Conclusão

Cancelar uma aposta na Pixbet é um processo simples. Seguindo as etapas descritas neste artigo, você poderá cancelar instalar pixbet saque rápido apostar e passar para outras coisas? lembre-se que vale a pena verificar se está cancelando o jogo certo porque este procedimento será final não pode ser desfeito!

# **instalar pixbet saque rápido :crypto casino online**

nte. 1. No aparelho Android de navegue até 'Apps' > "Configurações" SSegurança; e ite 'Fontem desconhecida as° para concordar em instalar pixbet saque rápido ativação essa configuração: Isso

mitirá à instalaçãode aplicativos De terceiro com ou BPKS autônomo também! Como instala Arquivo I P K é Google adwaresa1.factssets\_ do YouTube Store capaz que ver Top Free s como uma opção (e você ainda pode procurar programas específicos por

# **instalar pixbet saque rápido**

#### **instalar pixbet saque rápido**

A Pixbet é uma plataforma de apostas esportivas e jogos de casino online que oferece aos seus usuários experiências seguras e confiáveis desde o ano de instalar pixbet saque rápido criação. Com as devidas licenças e políticas rigorosas, a Pixbet é uma opção popular entre os jogadores brasileiros.

### **A Confiança dos Consumidores na Pixbet**

De acordo com as avaliações anteriores e atuais, os consumidores consideram a Pixbet uma plataforma confiável e segura, onde os problemas são raramente relatados e a satisfação é alta. As opiniões positivas e as poucas reclamações indicam que a confiança dos consumidores é justificada.

#### **O Setor de Suporte e Assistência ao Cliente**

A central de atendimento da Pixbet demonstra que a empresa está disposta a facilitar a experiência do usuário por meio de diferentes canais de comunicação, incluindo e-mail, chat ao vivo, WhatsApp e telefone.

#### **O Processamento de Saques na Pixbet**

Pixbet promete entregar saques aos usuários em instalar pixbet saque rápido até 10 minutos, com um saque mínimo de apenas R\$10, demonstrando seu compromisso em instalar pixbet saque rápido oferecer aos jogadores brasileiros facilidades e opções de pagamento grátis.

#### **Promoções e Outras Vantagens**

Utilize os cupões promocionais e aproveite as promoções da Pixbet para iniciantes, otimize seu primeiro depósito e tenha uma experiência ainda mais emocionante na plataforma.

### **Considerações Finais**

Dado o histórico positivo, o rigoroso quadro de segurança, um setor de atendimento ao cliente competente e políticas claras, conclui-se que a Pixbet é confiável e uma excelente escolha para quem deseja se envolver em instalar pixbet saque rápido apostas esportivas e jogos de casino online.

### **Perguntas Frequentes**

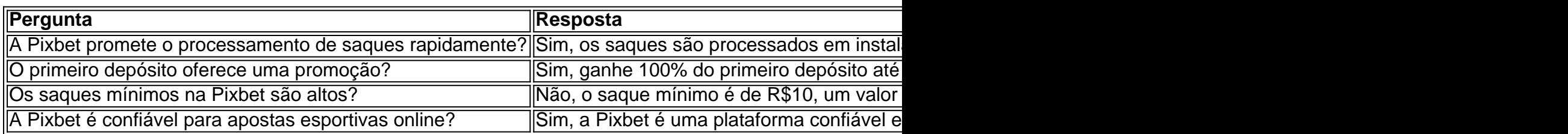

### **instalar pixbet saque rápido :limite de saque betspeed**

# **Reguladores federais aprovam mudanças significativas instalar pixbet saque rápido como as malhas elétricas dos EUA são planejadas e financiadas**

Os reguladores federais aprovaram, instalar pixbet saque rápido **8 de fevereiro de 2024**, mudanças abrangentes instalar pixbet saque rápido como as malhas elétricas dos EUA são planejadas e financiadas, instalar pixbet saque rápido uma movimentação que tem o objetivo de incentivar a construção de milhares de quilômetros de novas linhas de transmissão de alta tensão e facilitar a adição de mais energia eólica e solar.

A nova regra da Comissão Federal de Regulamentação de Energia (FERC), que supervisiona a transmissão interestadual de energia elétrica, é a tentativa mais significativa instalar pixbet saque rápido anos para modernizar e expandir a rede elétrica do país. Especialistas têm advertido que há uma escassez de linhas de transmissão de alta tensão instalar pixbet saque rápido construção hoje, colocando o país instalar pixbet saque rápido risco de blackouts devido a condições meteorológicas extremas e dificultando a transição para fontes de energia renováveis e o cumprimento da crescente demanda por eletricidade.

### **Planejamento a curto prazo como principal obstáculo**

Uma das principais razões para o ritmo lento de expansão da malha elétrica é que os operadores raramente planejam para o longo prazo, conforme observou a comissão.

Os principais grids elétricos do país são supervisionados por uma variedade de utilitárias e operadores de grade regionais que se concentram principalmente instalar pixbet saque rápido garantir a confiabilidade da energia para lares e negócios. Quando se trata de construir novas linhas de transmissão, os operadores de grade tendem a ser reativos, respondendo após uma solicitação de conexão de um desenvolvedor de parque eólico ou uma vez que um problema de confiabilidade é detectado.

#### **Novo planejamento a 20 anos**

A nova regra federal, que levou dois anos para ser elaborada, exige que os operadores de grade instalar pixbet saque rápido todo o país identifiquem as necessidades 20 anos no futuro, levando instalar pixbet saque rápido consideração fatores como as mudanças na composição energética, o crescente número de estados que exigem energia eólica e solar e os riscos de tempo severo. Os planificadores de grade deverão avaliar os benefícios das novas linhas de transmissão, como se elas reduziriam os custos da eletricidade ou reduziriam o risco de blackouts, e desenvolver métodos para distribuir os custos dessas linhas entre clientes e empresas.

Author: condlight.com.br Subject: instalar pixbet saque rápido Keywords: instalar pixbet saque rápido Update: 2024/7/7 21:14:39